## 富文本和动态计算

## 视频要点  $\bigcirc$

本视频主要介绍在仪表板中,如何通过富文本组件,实现格式化文本的显示,同时,在文本 中可以添加计算字段、可以添加超链、上标/下标等复杂对象。

- 如何添加和编辑富文本
- 如何对文本进行样式控制, 包括字体颜色、大小、字体名称等
- 添加动态计算字段,以及对计算结果的过滤
- 添加跳转链接, 可以跳转到其它仪表板、报表、外部网页(URL), 或者是当前仪表 板的其它页面

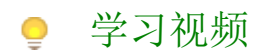

您的浏览器不支持播放此视频,请使用Chrome、IE11、Edge等支持Html5的浏览器。

帮助文档[:富文本](https://help.grapecity.com.cn/pages/viewpage.action?pageId=50010172)